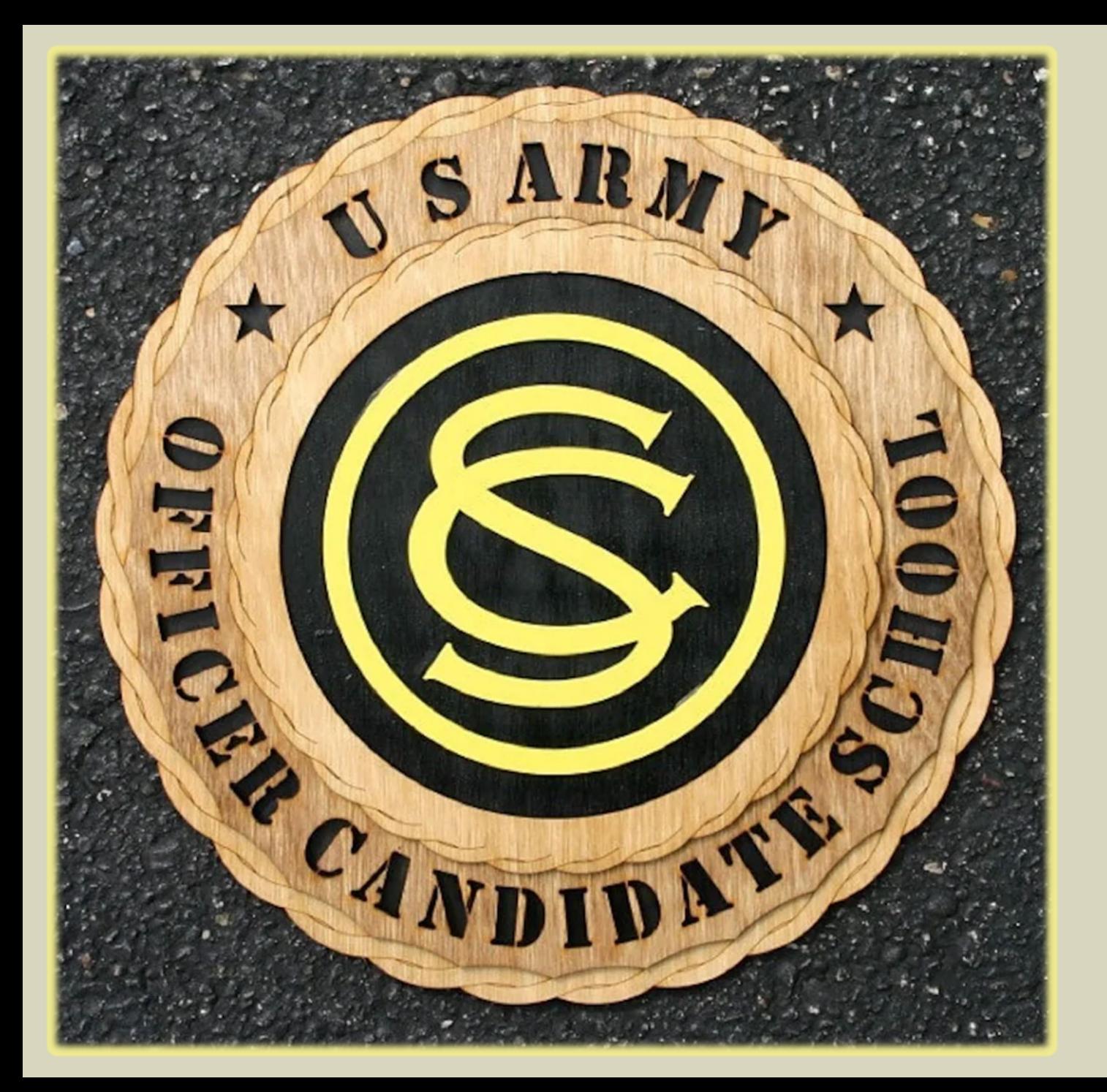

How to Submit an In-Service OCS application through Global Electronic Approval and Routing System (GEARS) 6.0

Courtesy of the HRC OCS Team 2023

# Incomplete application packets will be returned without action.

Any packet received by an applicant themselves, will be returned without action.

USAR OANCO must contact ARCG for submission instructions.

Please review packet content prior to submission.

The FY24-25 checklist is available on the HRC website as well as on the next slide/page.

- Packets are processed in the order received.
- Communication will be significantly between the packet point of contact (POC) and the applicant (as necessary) through email.
- The Army has different emails please ensure we have the correct one (ie:  $@$  army.mil;  $@$  health.mil)
	- Correspondence will **not** be done through personal emails or through any social media forums (is: gmail, yahoo, hotmail; Facebook, Twitter, Instagram messaging)

Questions can be directed to the OCS team box at:

usarmy.knox.hrc.mbx.fadd-ocs-acc-br@army.mil

## **OCS APPLICATION CHECKLIST FY 24-25**

This is the checklist for in-service OCS for FY 24-25. All items below are required. Waiver criteria is subject to the applicant. Application must be provided in one pdf file (do not submit in portfolio as signatures are removed). One packet will contain up to four identified files (if applicable).

### \* ANY SUBMISSION RECEIVED THAT IS MISSING REQUIRED DOCUMENTS, WILL BE RWOA. \* SUBMIT ALL IDENTIFIED PDF'S IN ONE GEARS PACKET. THERE WILL BE UP TO 4 FILES. Documents must be organized in the order outlined below.

 $(1.)$  Panel packet  $(2.)$  Medical packet  $(3.)$  Waiver  $(4.)$  Additional requirements.

ALL documents identified are required. Failure to provide any of the requirement documents will result in an incomplete application. The application will be returned without action and the applicant will need to reapply.

- PANEL PACKET (ALL DOCUMENTS ARE REQUIRED in this order)  $(1.)$ 
	- a. Typed Essay "Why I Want to be an Officer."
	- b. DA Form 6285 "Structured Interview" dated February 2023. Pages 16 and 17 for each of the 3 interviewing officers must be provided and filled out entirely. Local board members must legibly print their name, rank, and date in the designated area at the top of page 16. There must be a Structured Interview Memo to accompany the DA form 6285. The memo template and the DA form 6285 will be provided to Brigade level commands (and above) upon request. RA requests: usarmy.knox.hrc.mbx.fadd-ocs-acc-br@army.mil USAR requests: usarmy.usarc.arcg.mbx.hq-ops-spcmsn-organizational-mailbox@army.mil
	- c. DA 61 (4 pages) (MUST BE RECOMMENDED BY FIRST TWO COMMANDERS IN THE CHAIN OF COMMAND)
	- d. Educational memo from the education center reflecting current credits or degree(s).
	- e. Security clearance Memo
	- f. Letters of recommendation (must be within 1 year and applicant can provide no more than 4).
	- g. DA 5500/5501 regardless of applicant current standards (must not be before the date of the physical and on the newest version dated 6/2023).

#### MEDICAL PACKET (ALL DOCUMENTS ARE REQUIRED in this order)  $(2.)$

- i. (Completed no more than 10 months prior to panel date)
- ii. Must reflect "Commissioning physical" or "Other-OCS."
- iii. Must reflect current PULHES.
- iv. If there is a disqualifying medical diagnosis, it must be annotated thoroughly.
- v. The DA form 2807-1 and 2808 must be hard copy forms. GENESIS produced forms will not be used to process through the HRC Command Surgeons office.
- a. DA form 2807-1 (Medical history) (must be digitally signed)
- b. DA form 2808 (must be digitally signed)
- c. DA 5500/5501 regardless of applicant current standards (must not be before the date of the physical and on the newest version dated 6/2023).
- d. ALL lab test results and hearing conservation test.
- e. Pre and post operative eye measurements (required if applicant has had corrective eye surgery)
- f. SIFT results SIGNED (for AV applicants only)

#### **WAIVER(S)**  $(3.)$

ALL waiver request must be submitted in memorandum format. Examples are available on the HRC OCS website Officer Candidate School (army.mil) (CAC enabled)

- a. MEDICAL: minimum PULHES is 222221. Page 3 of 4 of the DD form 2808 will reflect "medically qualified" or "not medically qualified" along with any disqualifications. Waivers are required for any disqualification. Psychiatrics above a "1" will require a waiver.
- b. AGE: Applicant must be between age 18 and 40 years of age at the time of the OCS panel dates. Refer to current milper.
- c. DISENROLLMENT
	- i. DD form 785 is required for the disenrollment wavier.
- d. CIVIL/MORAL
	- i. DD form 2823 and or MFR is required.
	- ii. All legal court documentation (civilian or military) is required.

#### **ADDITIONAL REQUIREMENTS**  $(4.)$

- a. DA FORM 3575 (RC ONLY)
- b. Security clearance Verification
- c. Verification of GT score (must be 110 or higher)
- d. ECLT with verified score of 80 or over (if applicable)
- e. DA form 705: ACFT Scorecard. If member is on a P2 profile, it must be provided.
- f. Personal Information sheet (dated June 2023)

#### **OMPF VERIFICATION-** $(5.)$

By signing this form, you agree that the below records are available in your OMPF. These files are made available to panel members.

- a. Evaluations
- b. ALL DA form 1059's (Academic Evaluation Report)
- c. Transcripts (most significantly those that confer a degree(s))
- d. Proof of citizenship (naturalization or birth certificate to include transcribed birth certificates. A passport does NOT suffice).
- e. ALL enlistment or re-enlistment contract(s)
- f. SF86 (Security Clearance Application)

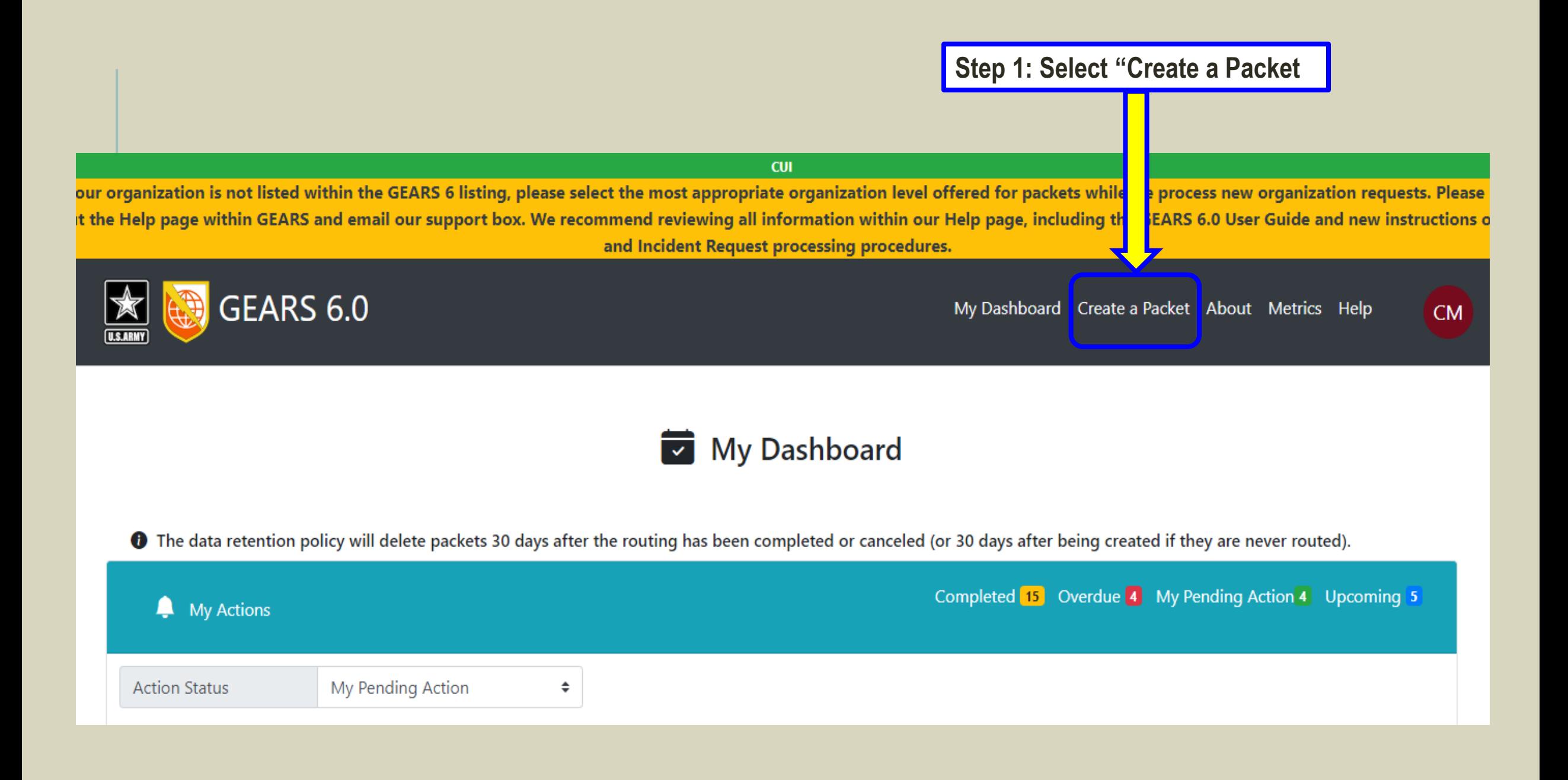

GEARS 6.0! If your organization is not listed within the GEARS 6 listing, please select the most appropriate organization level offered for packets while we proces ssues, check out the Help page within GEARS and email our support box. We recommend reviewing all information within our Help page, including the GEARS 6 and Incident Request processing procedures.

**GEARS 6.0** 

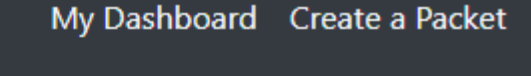

## C Create a Packet

**CUI** 

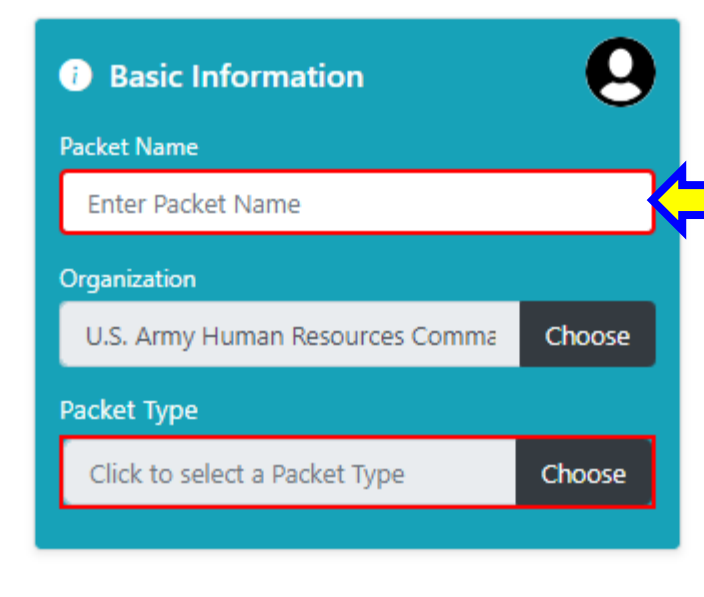

**\*\*Note: Use This Packet Naming convention format: (Examples Below)** Component\_last name, first name\_last four of social security number (SSN)"

RA Doe, Jane 4321 USAR\_Smith, John\_7890

**Step 2: Enter Packet Name Here**

GEARS 6.0! If your organization is not listed within the GEARS 6 listing, please select the most appropriate organization level offered for packets while we proce issues, check out the Help page within GEARS and email our support box. We recommend reviewing all information within our Help page, including the GEARS and Incident Request processing procedures.

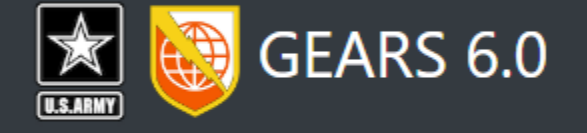

My Dashboard Create a Packet

## C<sub>create</sub> a Packet

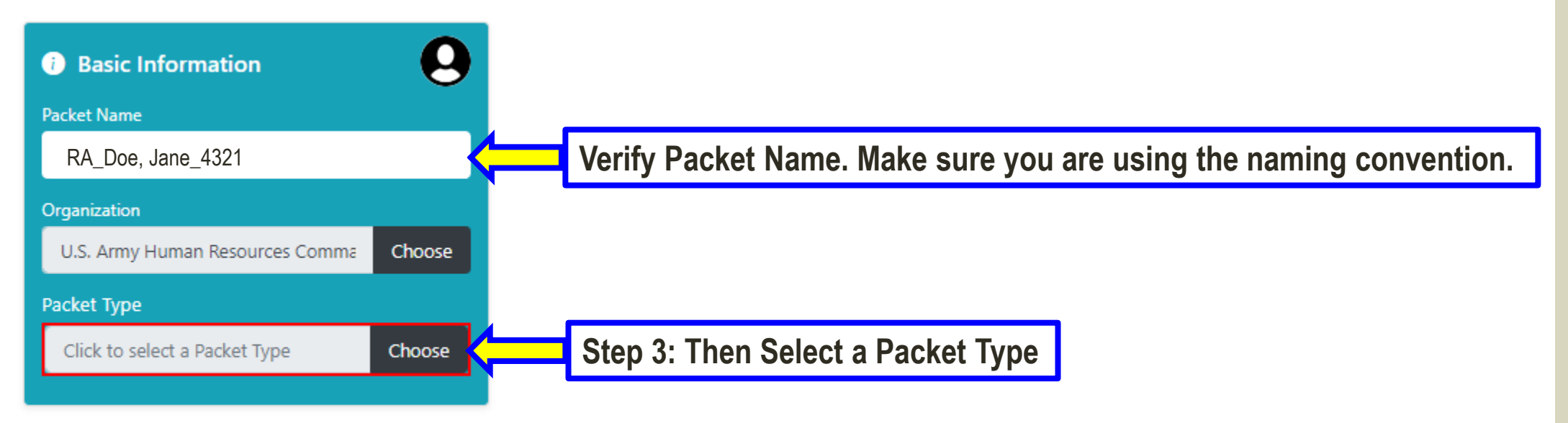

 $CUI$ 

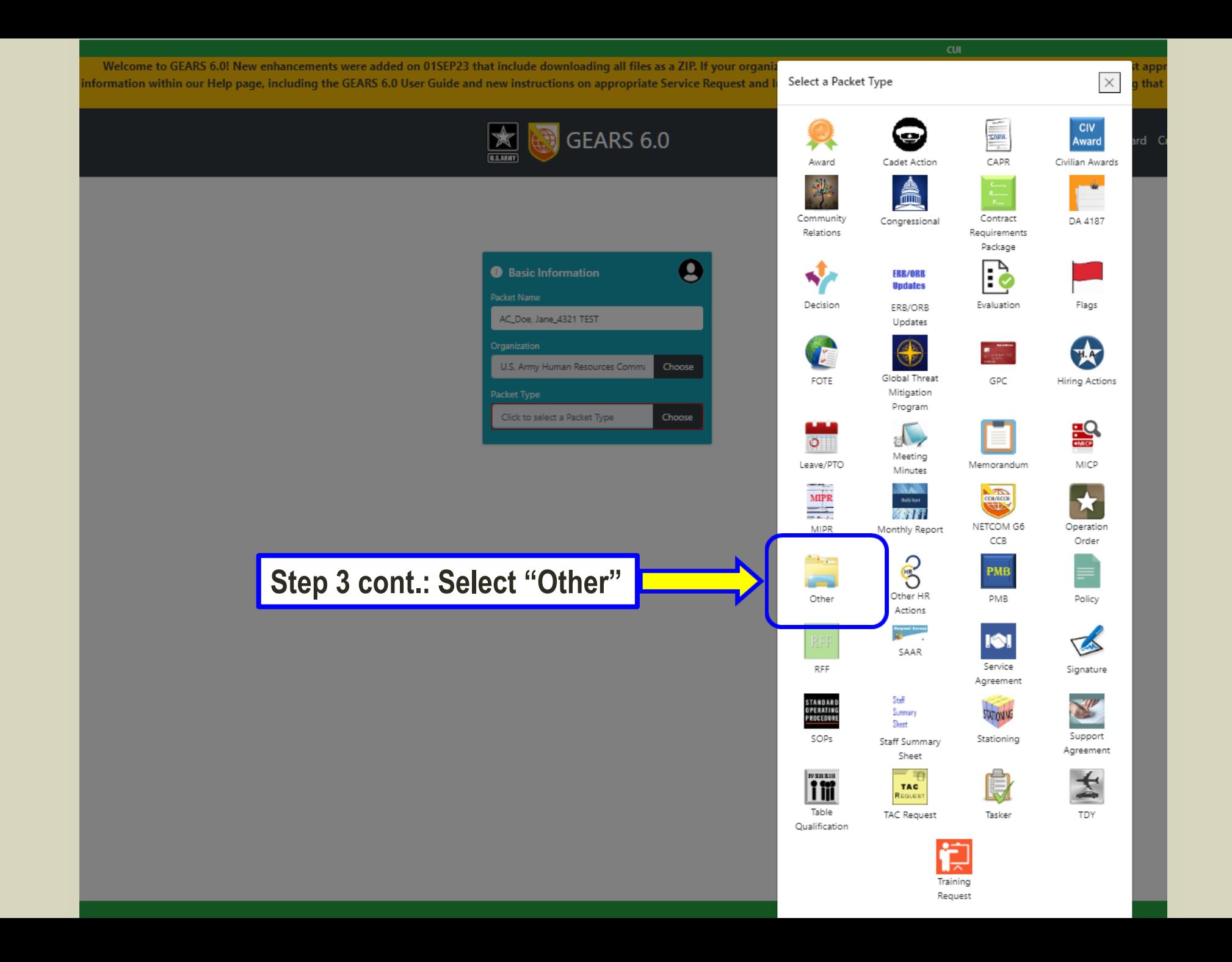

GEARS 6.0! If your organization is not listed within the GEARS 6 listing, please select the most appropriate organization level offered for packets while we proce issues, check out the Help page within GEARS and email our support box. We recommend reviewing all information within our Help page, including the GEARS and Incident Request processing procedures.

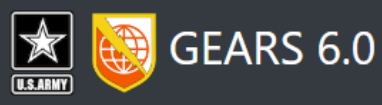

My Dashboard Create a Packet

## C Create a Packet

 $CUI$ 

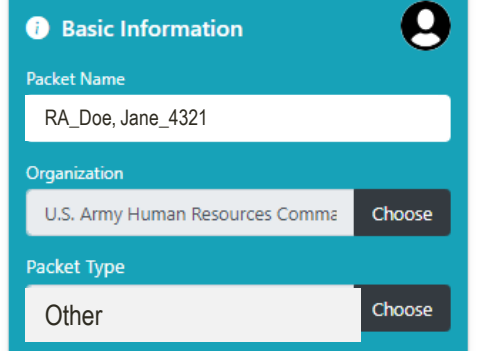

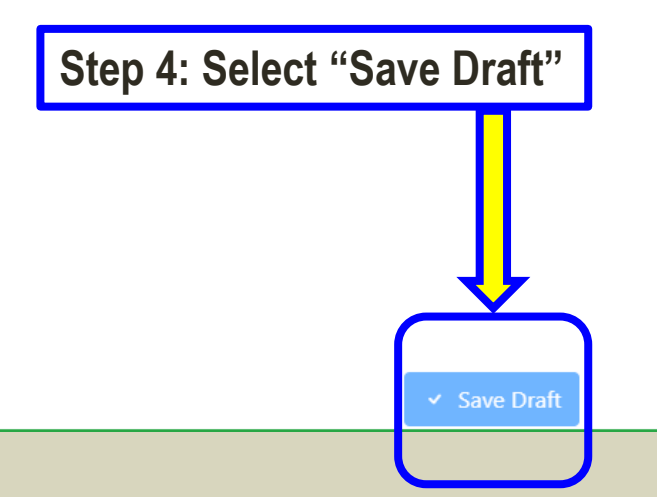

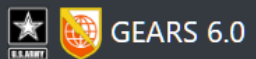

 $rac{1}{202}$ 

Signature Files El Support Files

**MA** 

### C Create a Packet

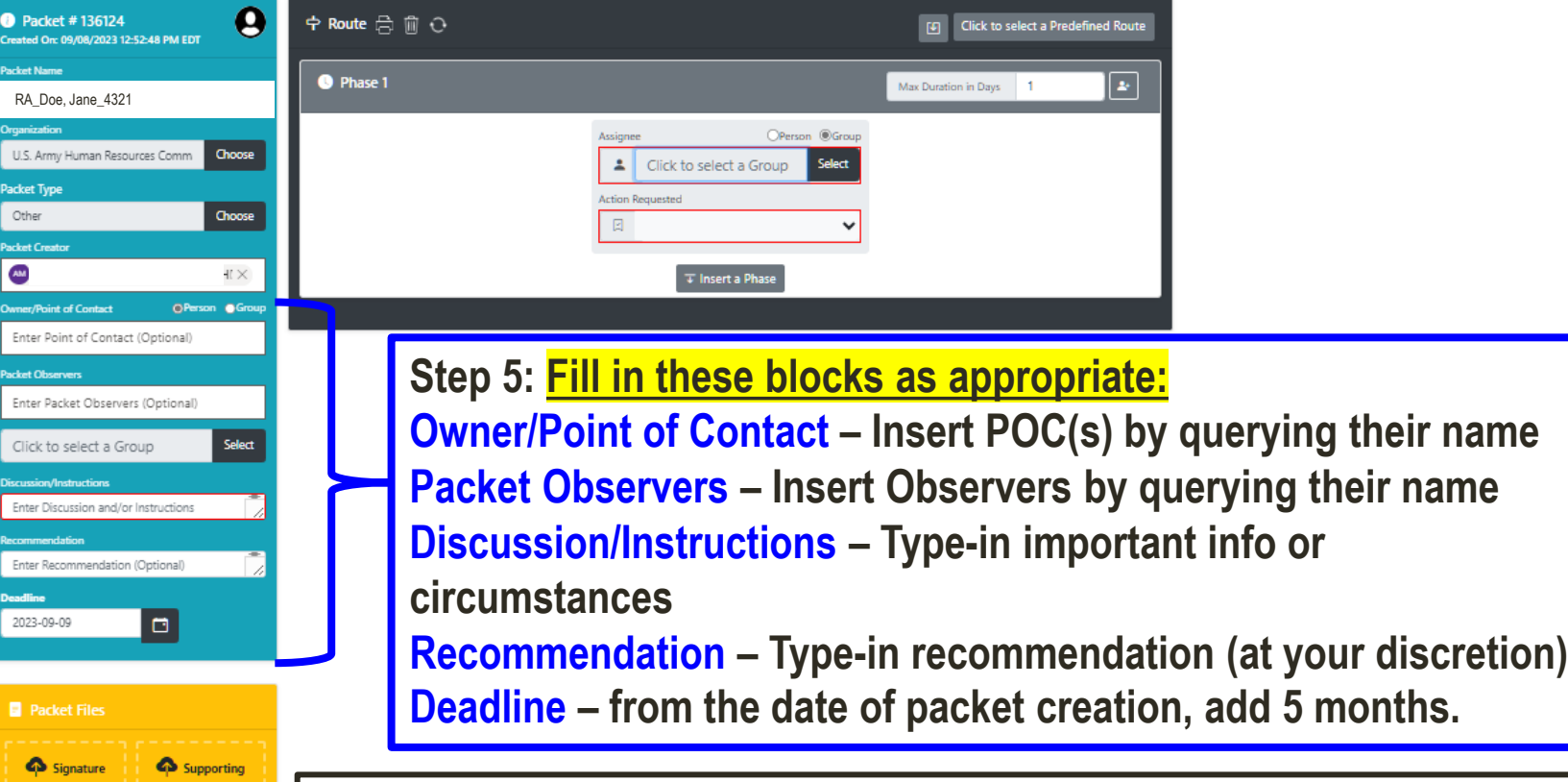

**\* Respectfully, We cannot respond to 200 incoming packets in 48hrs. We will download a file and respond through GEARS that the packet was received.** 

**The packet can then be "completed" by the initial packet creator. This does not mean that the packet has been fully worked. Any additional correspondence will be done through email.**

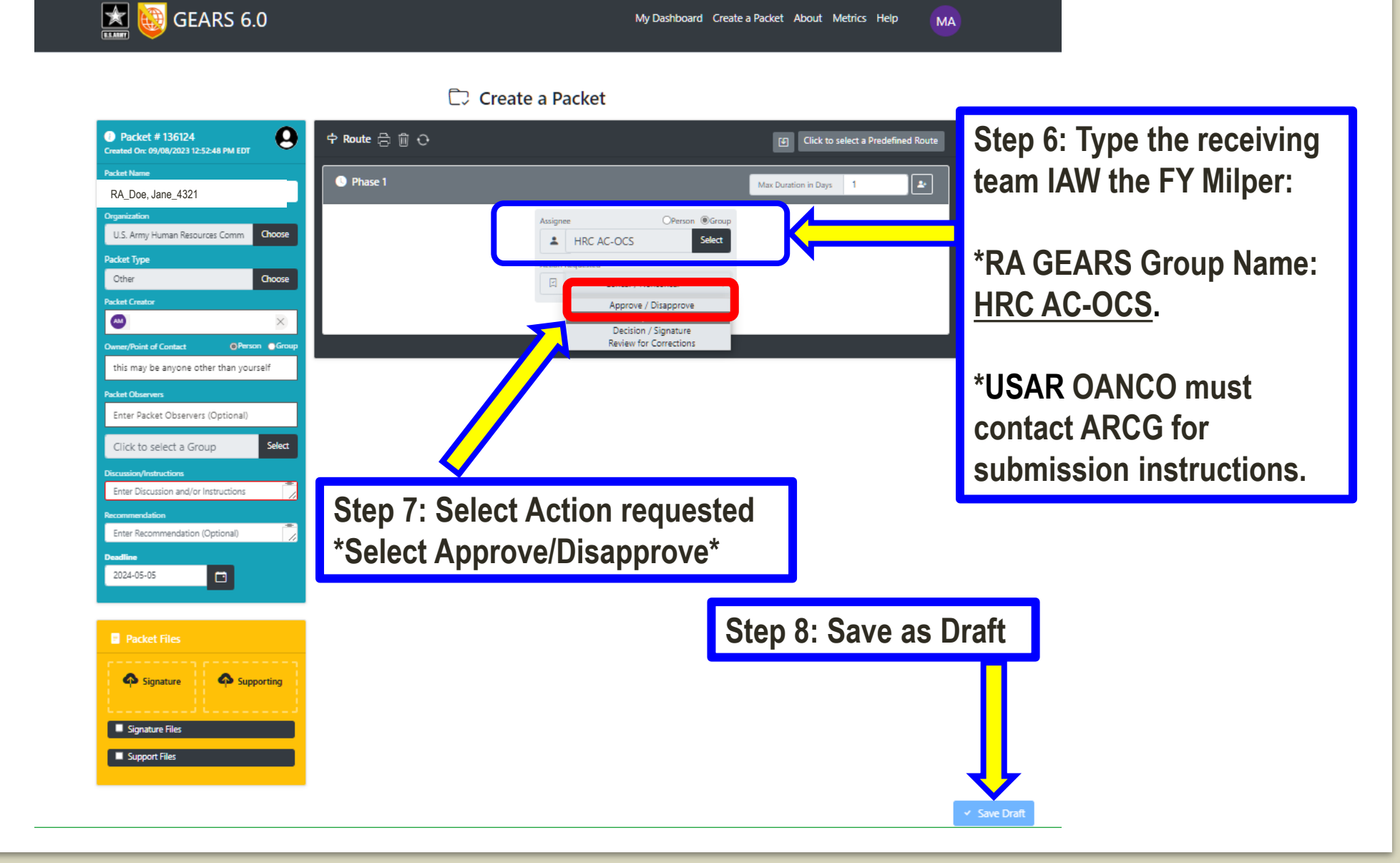

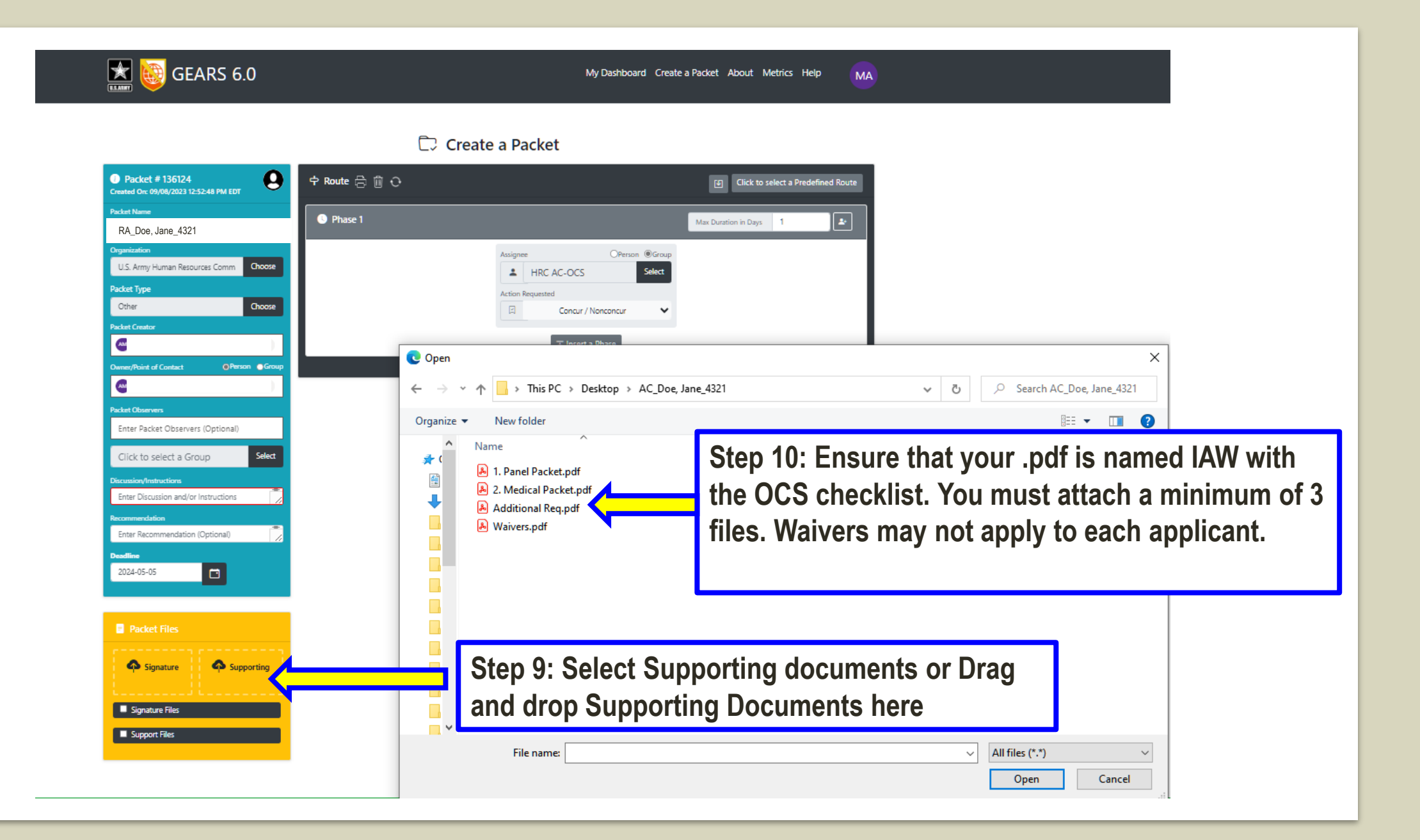

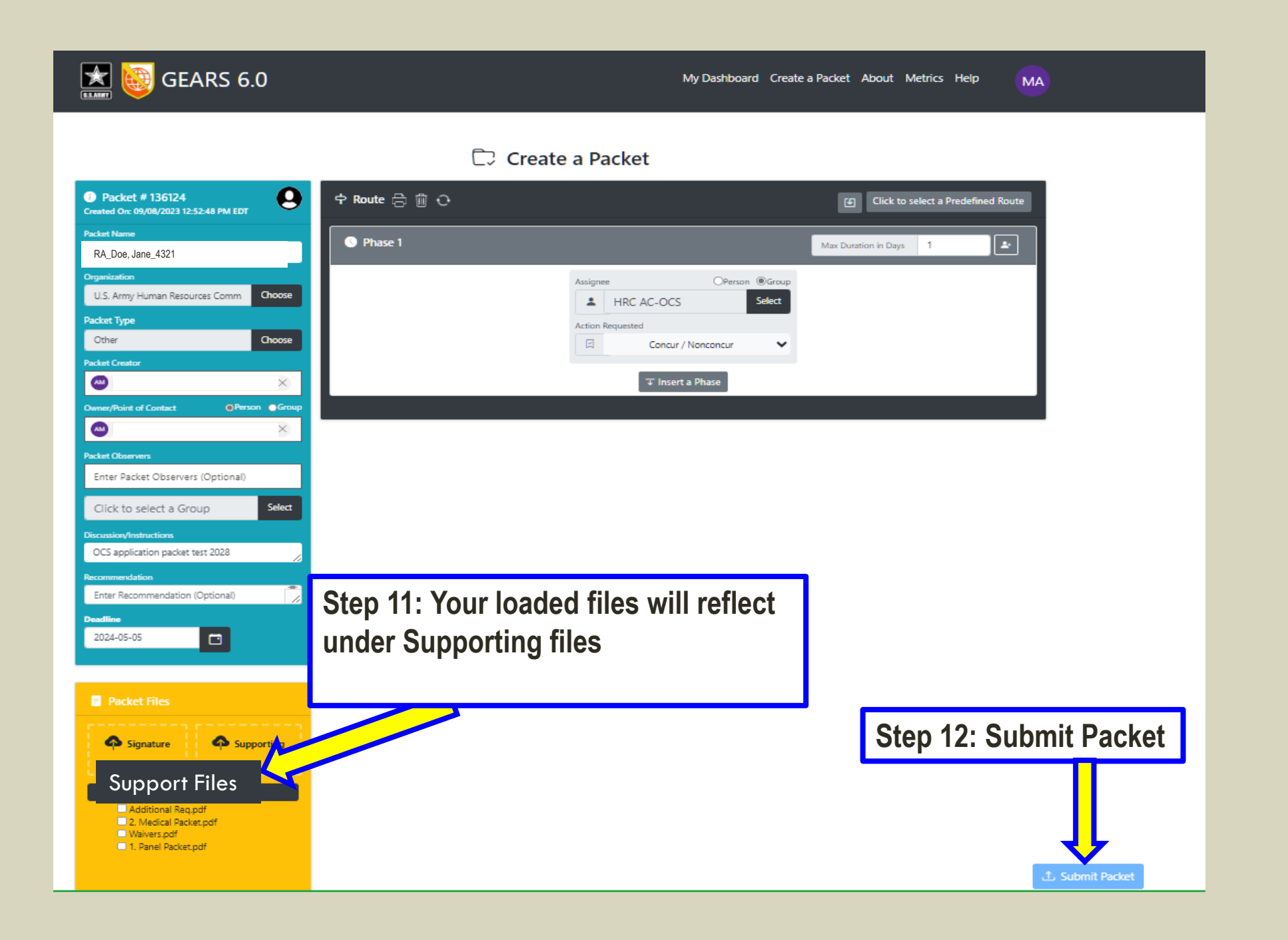

**The HRC OCS Team or the ARCG team will receive an automated email from GEARS providing the packet # Packet Type and the Due date.**

 $\overline{\phantom{a}}$ 

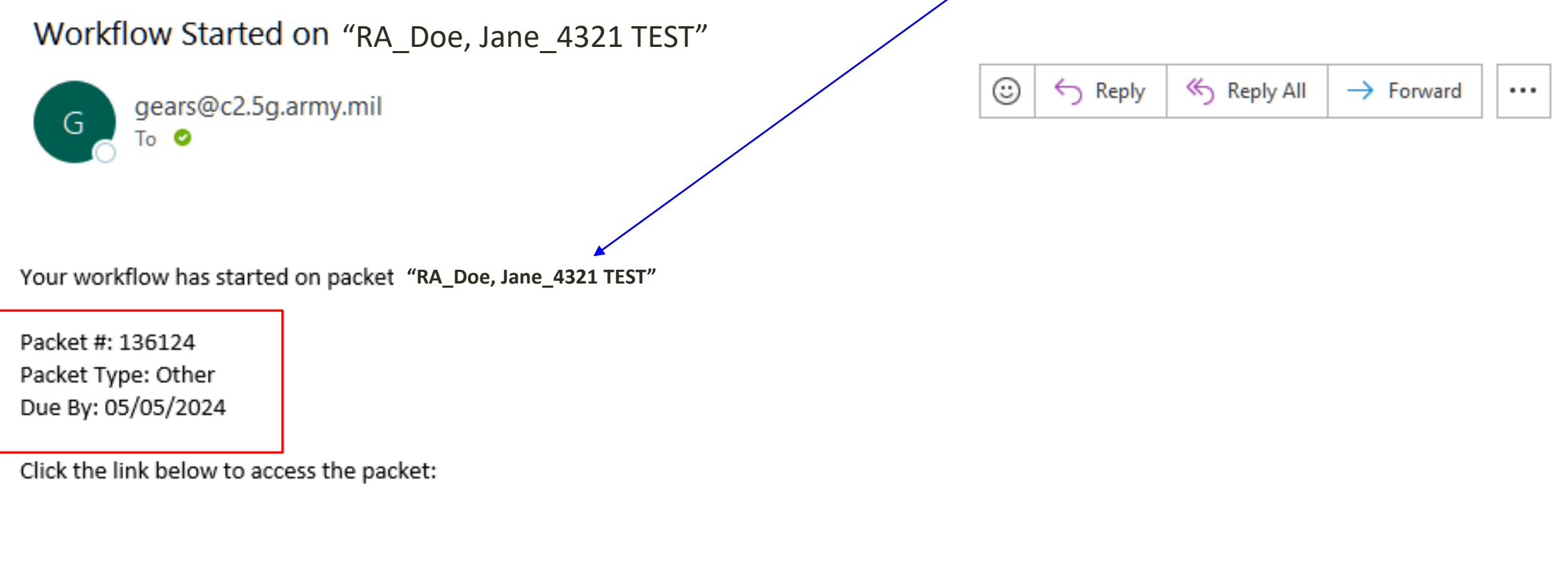

### **My Dashboard**

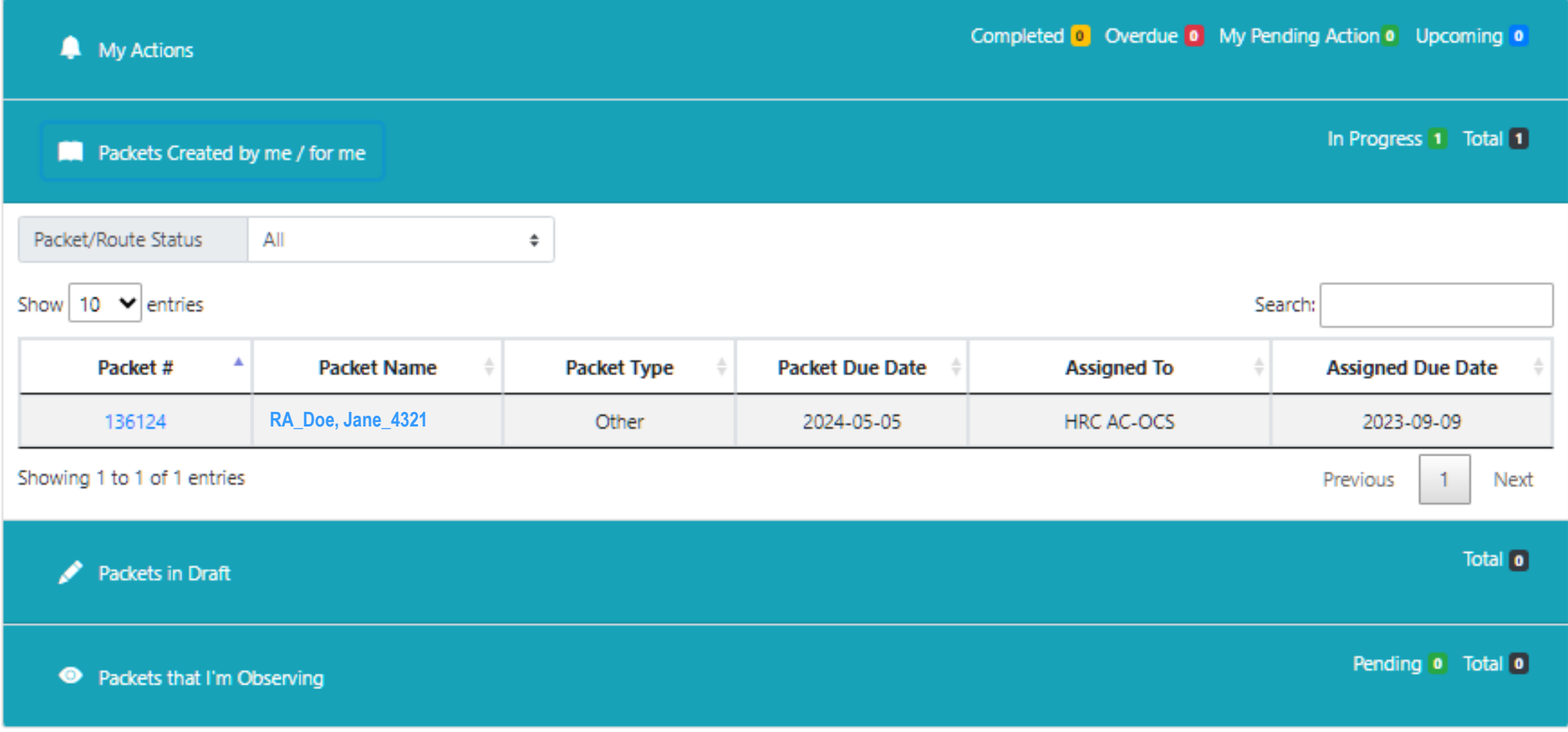

The data retention policy will delete packets 30 days after the routing has been completed or canceled (or 30 days after being created if they are never routed).